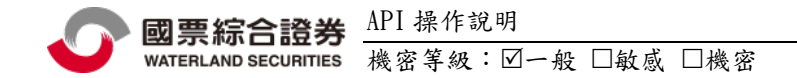

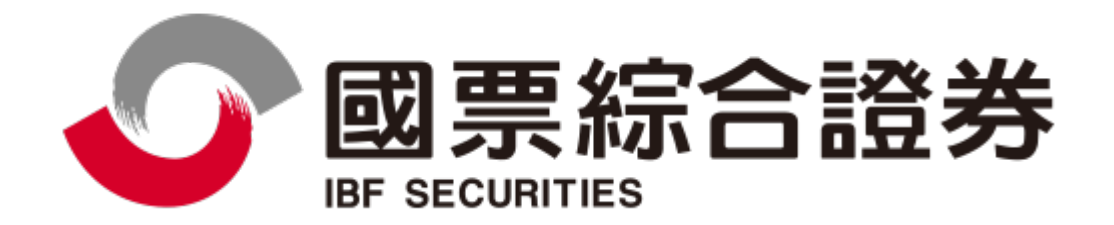

# 文件名稱:國票行情 API 操作說明

版本:V1.01

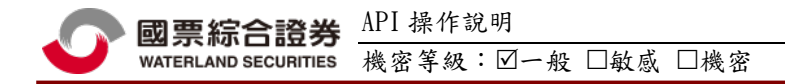

# 文件修訂歷程

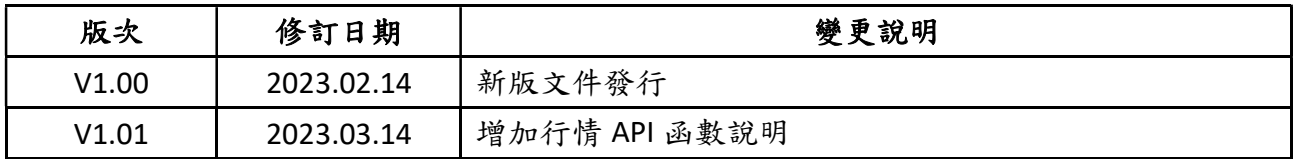

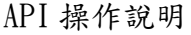

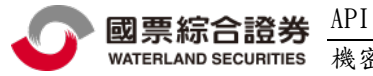

# 目錄

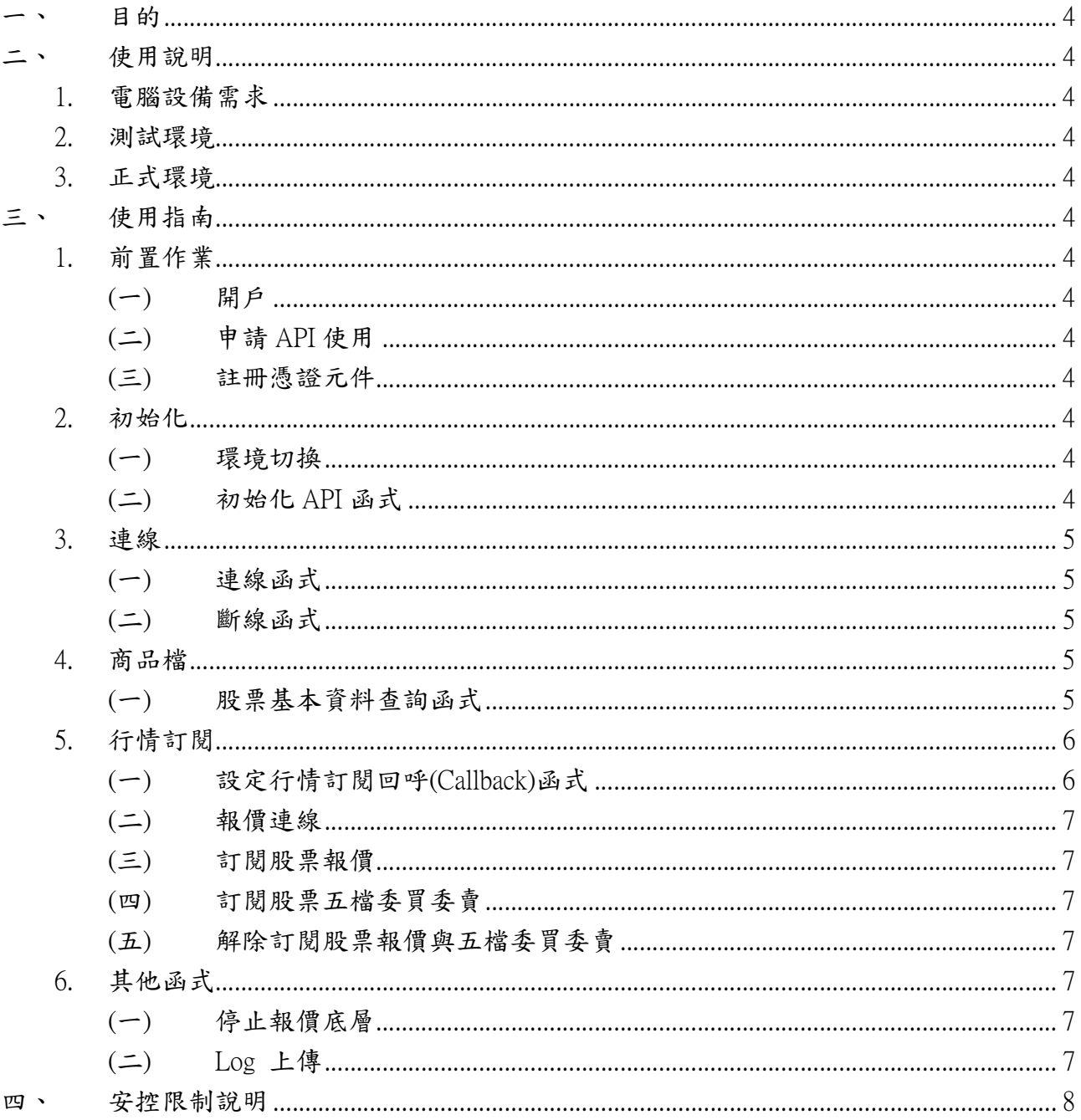

一、 目的

此文件為說明國票 API 操作方式,提供投資者進行台股商品交易。國票 API 是一套 用於開發策略交易的工具,讓投資者可利用此 API 自行開發自動交易系統,驗證交 易策略、執行交易指令。

- 二、 使用說明
	- 1. 電腦設備需求

請使用 64 位元 Windows 作業系統,需安裝.Net Framework 4.7.2 或更高的版本。 2. 測試環境

API 預設為連線到測試環境,使用 Port 6888 進行連線,測試環境登入密碼為 000000。 3. 正式環境

要連線到正式環境時,要在初始化之前,先呼叫 SetFormalEnvironment(true) 函數做 切換,一樣使用 Port 6888 進行連線。

- 三、 使用指南
	- 1. 前置作業
		- (一) 開戶

請至國票證券官網申請線上開戶:https://www.ibfs.com.tw/

(二) 申請 API 使用

開戶完成後,請聯絡您的營業員申請國票 API 使用權限。

(三) 註冊憑證元件

API 會自動註冊 WLSecuritiesATLx64.dll,如果使用 API 時出現"類別未登入" 的錯誤訊息時,可以用系統管理員權限開啟 cmd 視窗, 執行 regsvr32 WLSecuritiesATLx64.dll。

(一) 環境切換

API 預設為連線到測試環境,若要連線到正式環境時,要在初始化之前,先呼叫 SetFormalEnvironment(true) 函數做切換。

(二) 初始化 API 函式

InitOrderClient(string logDirectory, string ip, int port, string id, string password, string cert, string certPassword)

- logDirectory 參數: 設定存放 log 檔的絕對路徑。
- ▶ Ip 參數:IBFOrder Proxy Server 的 IP 或 URL
- ▶ port 參數:IBFOrder Proxy Server 的 Port
- id 參數:登入帳號 , 通常為身分字號
- password 參數:登入密碼 , 測試環境一律為 "000000"

<sup>2.</sup> 初始化

 cert 參數:憑證檔案絕對路徑,請注意正式與測試環境是不同的憑證 certPassword 參數 : 憑證密碼

#### 3. 連線

(一) 連線函式

Connect();

註:IBFOrderAPI 具備自動重連功能,若是登入成功後斷線會在 3 秒後自動重新連線 登入。但若有密碼錯誤、憑證錯誤、登入次數超過上限等情況,就會停止自動連線 登入。

- (二) 斷線函式
	- StopOrderClient() :

中斷連線,停止底層所有執行緒.

#### 4. 商品檔

(一) 股票基本資料查詢函式

GetTWSEStock(StockInfoCallback stockInfoCallback):

StockInfoCallback 參數 : stockInfoCallback(string stockMarket, string stockType, string symbol, string name , int sharesPerLot, string Industry, string dayTrade)

stockMarket 市場參數 :

- Listed: 上市
- OTC: 上櫃
- Emerging : 興櫃
- Undefine: 未定義

stockType 股票類別參數 :

- ●Type1: 第一類,
- ●Type2: 第二類,
- FullCashDelivery: 全額交割股,
- Fund : 基金/ETF/REITs,
- ConvertibleCorporateBonds: 可轉換公司債,
- OTC: 上櫃
- Warrants:認股權證,
- TDR : Taiwan Depositary Receipts 存託憑證,
- ●ForeignShares: 外國股票,
- ●ForeignBonds: 外國公司債
- ●BeneficiaryCertification : 受益憑證,
- ●ForeignWarrants: 外國權證,
- SuspendTrading: 停止交易

symbol 股票代號參數 :

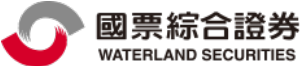

- **VATERLAND SECURITIES** 級:図一般 □敏感 □機密
	- name 參數 : 中文名稱
	- sharesPerLot : 每張股數
	- industry : 產業類別
	- dayTrade : 當沖註記 :
		- None: 不可當沖,
		- ShortSellOnly: 可先賣,
		- LongOnly : 不可先賣可現沖 ,
		- LongAndShort: 都可以

## 5. 行情訂閱

- (一) 設定行情訂閱回呼(Callback)函式
	- SetQuoteCallback(quoteMessageCallback,quoteLogonCallback,quoteUpdateCallbac k,quoteLevel2Callback)
		- quoteMessageCallback 參數: QuoteMessageCallback(string message) 函式: 回 覆報價訂閱相關訊息
		- quoteLogonCallback 參數: QuoteLogonCallback(bool isSuccess,string accounts,string message) 函式:

(1)isSuccess : 是否連線與登入成功. 登入成功後才會啟動斷線自動重連.

- 登入失敗將不會進行自動連線登入
- (2)accounts : 空字串
- (3)message : 連線成功 或 連線失敗 訊息
- quoteUpdateCallback 參數 : QuoteUpdateCallback(string level1,string updateType) 函式 :
- level1 : 以 0x1F 分隔的 DSV ( Delimiter Separated Values)
	- Tag = Value 字串
	- Tag 有以下字串:
	- (1)Stock : 股票代碼
	- (2)DecimalPoint : 小數位數
	- (3)QuoteTime : 報價時間(成交時間)
	- (4)Reference : 參考價
	- (5)Ceiling : 漲停價
	- (6)Floor : 跌停價
	- (7)Open : 開盤價
	- (8)High : 最高價
	- (9)Low : 最低價
	- (10)Last : 最新成交價
	- (11)Size : 成交單量
	- (12)Volume : 成交總量
	- (13)Buy : 委買價

(14)BuyVol : 委買量 (15)Sell : 委賣價 (16)SellVol : 委賣量 (17)IsSimulate : 是否為模擬搓合 InitQuoteClient() updateType : 報價更新類別 , 有以下字串 Reference : 更新小數位數,參考價,漲停價,跌停價 Level1 : 更新除了小數位數外的所有欄位 Last : 更新報價時間,開盤,最高,最低,成交,單量,總量,買進,買進量,賣出,賣出 量,是否為模擬搓合

 quoteLevel2Callback 參數: QuoteLevel2Callback(string level2) 函式 : level2 : 以 0x1F 分隔的 DSV ( Delimiter Separated Values) Tag = Value 字串 : Tag 有以下字串 : (1)Bid1 - Bid5 : 委買價 1 到 委買價 5 (2)BidVol1 - BidVol5 : 委買量 1 到 委買量 5 (3)Ask1 - Ask5 : 委賣價 1 到 委賣價 5 (4)AskVol1 - AskVol5 : 委賣量 1 到 委賣量 5

- (二) 報價連線
	- QuoteConnect() :

報價連線會在斷線後自動重連,並自動重新訂閱。

(三) 訂閱股票報價

SubscribeStock(string symbol) : 訂閱股票報價函式,symbol 請使用股票代號即可。

- (四) 訂閱股票五檔委買委賣 SubscribeStockLevel2(string symbol) : 訂閱股票 5 檔委買委賣函式,symbol 請使用股票代號即可。
- (五) 解除訂閱股票報價與五檔委買委賣 UnsubscribeStock(string symbol) : 會同時解除訂閱股票與五檔報價。

### 6. 其他函式

(一) 停止報價底層

StopQuoteClient() : 程式結束前呼叫這個函式來停止報價底層的所有執行緒與 中斷報價連線。

(二) Log 上傳

使用上有問題時,可使用這個函式將相關資料上傳至國票證券。 UploadLog(string id,string logDirectory,string date,string userAdvise , string attachFile)

 $\triangleright$  id 參數:登入帳號,通常為身分證號,應該與 InitOrderClient 的 id 參數相同。

API 操作說明 國票綜合證券 機密等級:図一般 □敏感 □機密 WATERLAND SECURITIES

- > logDirectory 參數:存放 log 檔的絕對路徑,應該與 InitOrderClient 的 logDirectory 參數相同
- **> date 参數:要上傳哪一天的 log, 填西元年月日, 如 20230214。**
- userAdvise 參數:使用者自行填入說明,或是使用空字串。
- attachFile 參數:使用者附加檔案,例如螢幕截圖的圖檔。沒有的話可使用空字 串。

#### 四、 安控限制說明

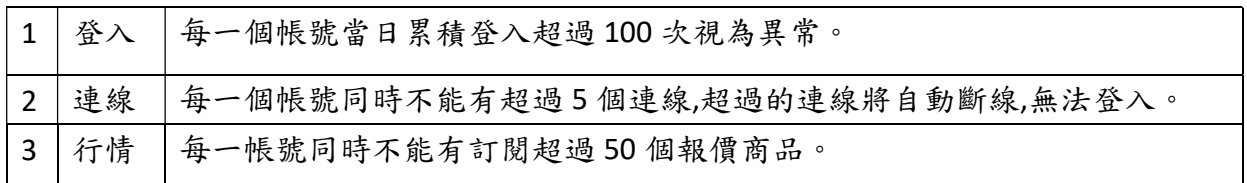

當客戶帳號符合上述異常狀況1,則此帳號當日不能登入,請聯繫業務員重新申請 API 測試權 限。